#### **LATIN SQUARE DESIGN (LS)**

#### **Facts about the LS Design**

-With the Latin Square design you are able to control variation in two directions.

-Treatments are arranged in rows and columns

-Each row contains every treatment.

-Each column contains every treatment.

-The most common sizes of LS are 5x5 to 8x8

#### **Advantages of the LS Design**

- 1. You can control variation in two directions.
- 2. Hopefully you increase efficiency as compared to the RCBD.

#### **Disadvantages of the LS Design**

- 1. The number of treatments must equal the number of replicates.
- 2. The experimental error is likely to increase with the size of the square.
- 3. Small squares have very few degrees of freedom for experimental error.
- 4. You can't evaluate interactions between:
	- a. Rows and columns
	- b. Rows and treatments
	- c. Columns and treatments.

#### **Effect of the Size of the Square on Error Degrees of Freedom**

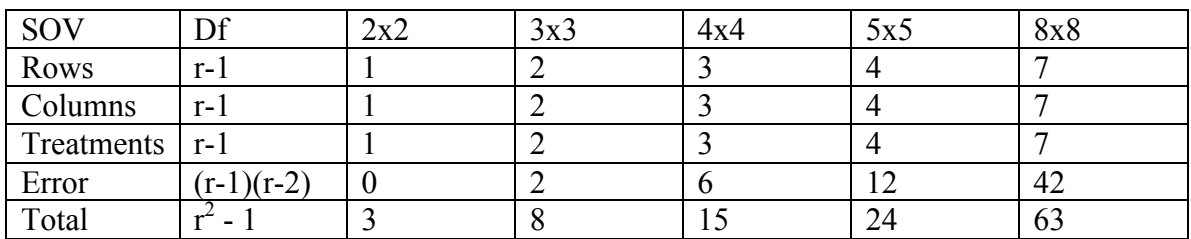

Where  $r =$  number of rows, columns, and treatments.

-One way to increase the Error df for small squares is to use more than one square in the experiment (i.e. repeated squares).

Example

Two 4x4 Latin squares.

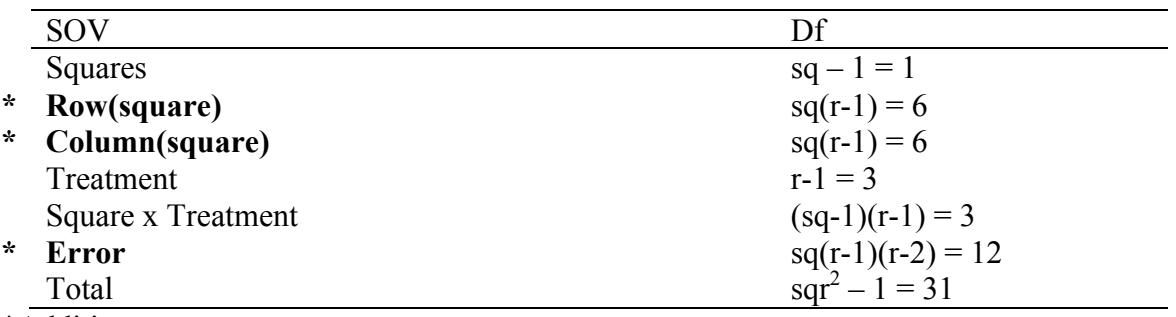

\*Additive across squares.

Where  $sq =$  number of squares.

#### **Examples of Uses of the Latin Square Design**

1. Field trials in which the experimental error has two fertility gradients running perpendicular each other or has a unidirectional fertility gradient but also has residual effects from previous trials.

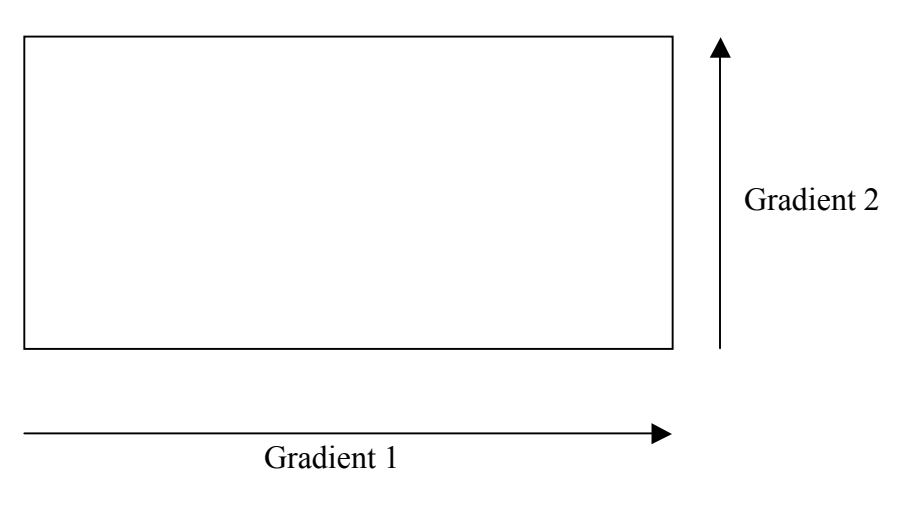

- 2. Animal science feed trials.
- 3. Insecticide field trial where the insect migration has a predictable direction that is perpendicular to the dominant fertility gradient of the experimental field.
- 4. Greenhouse trials in which the experimental pots are arranged in a straight line perpendicular to the glass walls, such that the difference among rows of pots and distace from the glass wall are expected to be the major sources of variability.

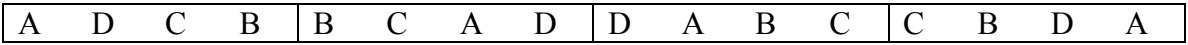

#### **Randomization Procedure**

-Depends on the type of Latin Square you use.

#### 3x3 Latin Square

-Start with the standard square and randomize all columns and all but the first row.

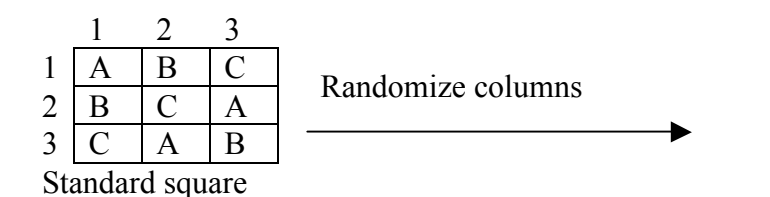

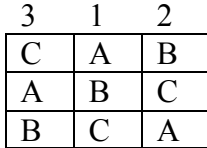

Randomize all but the first row

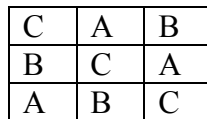

4x4 Latin Square

-Randomly choose a standard square. -Randomize all columns and all but the first row.

#### 5x5 Latin Square

-Randomly choose a standard square.

-Randomize all columns and rows.

#### **Analysis of a Single Latin Square**

### Example

Grain yield of three maize hybrids  $(A, B, and D)$  and a check  $(C)$ .

| Row                       |             |          | Column 1 Column 2 Column 3 Column 4 |             | Row $(\nabla R)$ |
|---------------------------|-------------|----------|-------------------------------------|-------------|------------------|
|                           | 1.640(B)    | 1.210(D) | 1.425(C)                            | 1.345 $(A)$ | 5.620            |
|                           | 1.475(C)    | 1.185(A) | 1.400(D)                            | 1.290(B)    | 5.350            |
|                           | 1.670(A)    | 0.710(C) | 1.665(B)                            | 1.180(D)    | 5.225            |
|                           | $1.565$ (D) | 1.290(B) | 1.655(A)                            | 0.660(C)    | 5.170            |
| Column total $(\nabla C)$ | 6.350       | 4.395    | 6.145                               | 4.475       | 21.365           |

Step 1. Calculate treatment totals.

| Treatment    | Total |
|--------------|-------|
| A            | 5.855 |
| B            | 5.885 |
| €            | 4.270 |
| $\mathbf{D}$ | 5.355 |

Step 2. Compute the Correction Factor (CF).

$$
CF = \frac{Y^2}{r^2}
$$

4 21.365 2 2 =

 $= 28.53$ 

Step 3. Calculate the Total SS

$$
TotalSS = \sum Y_{ij}^{2} - CF
$$
  
=  $(1.64^{2} + 1.210^{2} + 1.425^{2} + ... + 0.66^{2}) - CF$ 

$$
=1.4139
$$

Step 4. Calculate the Row SS

$$
RowSS = \frac{\sum Row^2}{r} - CF
$$

$$
= \frac{(5.62^2 + 5.35^2 + 5.225^2 + 5.17^2)}{4} - CF
$$

 $= 0.0302$ 

Step 5. Calculate the Column SS.

$$
Col.SS = \frac{\sum Col^2}{r} - CF
$$
  
= 
$$
\frac{(6.35^2 + 4.395^2 + 6.145^2 + 4.475^2)}{4} - CF
$$

 $= 0.8273$ 

Step 6. Calculate the Treatment SS

$$
TrtSS = \frac{\sum Y_i^2}{r} - CF
$$
  
= 
$$
\frac{(5.855^2 + 5.885^2 + 4.270^2 + 5.355^2)}{4} - CF
$$

 $= 0.4268$ 

Step 7. Calculate the Error SS

Error SS = Total SS – Row SS – Column SS – Trt SS  $= 0.1296$ 

| <b>SOV</b> |                  | SS    | MS     |                                    |
|------------|------------------|-------|--------|------------------------------------|
| Row        | $r-1=3$          | 0.030 |        |                                    |
| Column     | $r-1 = 3$        | 0.827 |        |                                    |
| Trt        | $r-1 = 3$        | 0.427 | 0.142  | Trt MS/Error MS = $6.60^{\degree}$ |
| Error      | $(r-1)(r-2) = 6$ | 0.129 | 0.0215 |                                    |
| Total      | $r^2-1=15$       | 1414  |        |                                    |

Step 8. Complete the ANOVA table

Step 9. Calculate the LSD.

$$
LSD = t_{\alpha/2} \sqrt{\frac{2ErrorMS}{r}}
$$

$$
= 2.447 \sqrt{\frac{2(.0215)}{4}}
$$

 $= 0.254$ 

### **Linear Model**

$$
Y_{ij(t)} = \mu + \beta_i + \kappa_j + \tau_t + \varepsilon_{ij(t)}
$$

where:  $\mu$  = the experiment mean.  $\beta_i$  = the row effect,  $\kappa_j$  = the column effect,  $\tau_t$  = the treatment effect, and  $\varepsilon_{ij(t)}$  = the random error.

#### **Latin Square - Combined Analysis Across Squares**

-The squares can be at the same location, or three different locations, or three different years, etc.

#### Example

Three 3x3 Latin squares

Square 1

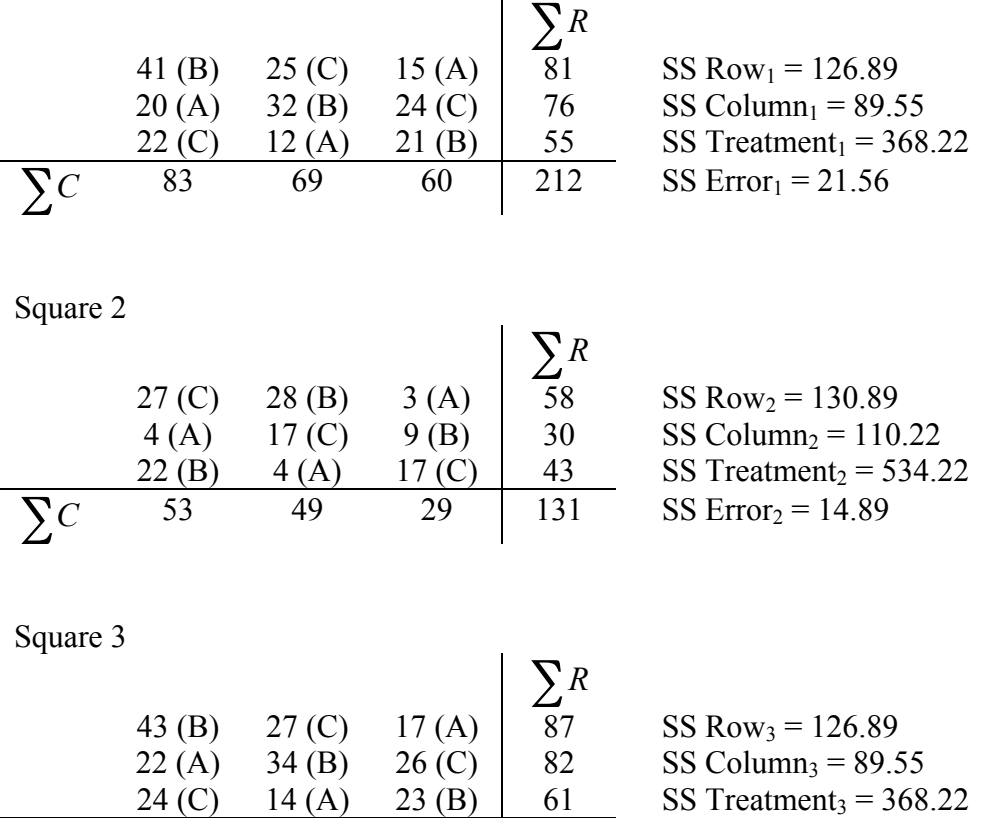

Step 1. Test the homogeneity of the Error MS from each square using Bartlett's Chisquare test.

 $\sum C$  89 75 66 230 SS Error<sub>3</sub> = 21.56

Step 1.1 Calculate the Error SS for each square.

Step 1.2 Calculate the Error MS for each square.

Step 1.3 Calculate the Log of each Error MS

| Square | Error SS | Error df | Error MS             | Log Error MS               |
|--------|----------|----------|----------------------|----------------------------|
|        | 21.56    |          | 10.78                | 1.0326                     |
|        | 14.89    |          | 7.45                 | 0.8722                     |
|        | 21.56    |          | 10.78                | 1.0326                     |
|        |          |          | $\sum s_i^2 = 29.01$ | $\sum \log s_i^2 = 2.9374$ |

Step 1.4 Calculate the Pooled Error MS  $(s_p^2)$ 

$$
s_p^2 = \frac{\sum s_i^2}{\# s q} = \frac{29.01}{3} = 9.67
$$

Step 1.5 Calculate Bartlett's  $\chi^2$ 

$$
\chi^2 = \frac{2.3026(Errordf) \left( \left[ sq \log s_p^2 \right] - \sum \log s_i^2 \right)}{1 + \left[ \frac{(sq + 1)}{3 * sq * Errordf} \right]}
$$

Where Error  $df = df$  for one square.

$$
\chi^{2} = \frac{2.3026(2)[(3\log 9.67) - 2.9374]}{1 + \left[\frac{(3+1)}{3*3*2}\right]}
$$

$$
= \frac{0.0869}{1.2222}
$$

$$
= 0.0711
$$

Step 1.6 Look up the Table  $\chi^2$ -value at the 99.5% level of confidence and df = #sq-1.

$$
\chi_{0.005; 2df}^2 = 10.6
$$

Step 1.7 Make conclusions

Since  $\chi^2_{calc} < \chi^2_{table}$  we fail to reject  $H_o: \sigma_1^2 = \sigma_2^2 = \sigma_3^2$ 2 2  $H_o: \sigma_1^2 = \sigma_2^2 = \sigma_3^2$  at the 99.5% level of confidence; thus, we can do the combined analysis across squares

| Treatment | Square 1 | Square 2 | Square 3 | TRT |
|-----------|----------|----------|----------|-----|
|           |          |          | Эź       |     |
|           | 94       | 59       | 100      | 253 |
|           |          |          |          | 209 |
| Square    | 212      |          | 230      |     |

Step 2. Calculate Treatment Totals for each square.

Step 3. Calculate the Correction Factor (CF).

$$
CF = \frac{Y_{\dots}^2}{sq * r^2}
$$

$$
= \frac{573^2}{3 * 3^2}
$$

 $= 12,160.333$ 

Step 4. Calculate the Total SS

$$
TotalSS = (412 + 252 + 152 + ... + 232) - CF
$$

$$
= 2,620.67
$$

Step 5. Calculate the Square SS

$$
SquaresS = \frac{\sum Sq^2}{r^2} - CF
$$

$$
= \frac{(212^2 + 131^2 + 230^2)}{3^2} - CF
$$

 $= 618.0$ 

Step 6. Calculate the Row(Square) SS (Additive across squares)

 $Row(Square)$  SS = Row<sub>1</sub> SS + Row<sub>2</sub> SS + Row<sub>3</sub> SS  $= 384.67$ 

Step 7. Calculate the Column(Square) SS (Additive across squares)

 $Column(Square) SS = Column<sub>1</sub> SS + Column<sub>2</sub> SS + Column<sub>3</sub> SS$ 

 $= 289.32$ 

Step 8. Calculate the Treatment SS

$$
Tr tSS = \frac{\sum TRT_i^2}{sq*r} - CF
$$

$$
= \frac{\left(111^2 + 253^2 + 209^2\right)}{3*3} - CF
$$

 $= 1,174.22$ 

Step 9. Calculate the Square X Treatment SS.

$$
Sq * TrtSS = \frac{\sum (SqXTrt)^{2}}{r} - CF - SquaresS - TrtSS
$$

$$
= \frac{(47^{2} + 94^{2} + 71^{2} + ... + 77^{2})}{3} - CF - SquaresS - TrtSS
$$

 $= 96.45$ 

Step 10. Calculate Error SS (Additive across squares)

 $Error SS = Error<sub>1</sub> SS + Error<sub>2</sub> SS + Error<sub>3</sub> SS$ 

$$
Error SS = 58.01
$$

Step 11. Complete the ANOVA Table.

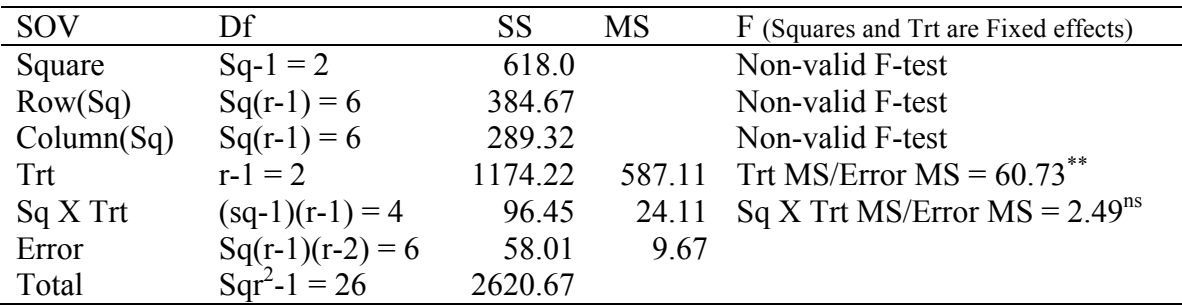

Conclusions:

1. The non-significant Square X Treatment interaction indicates that treatments responded similarly in all squares.

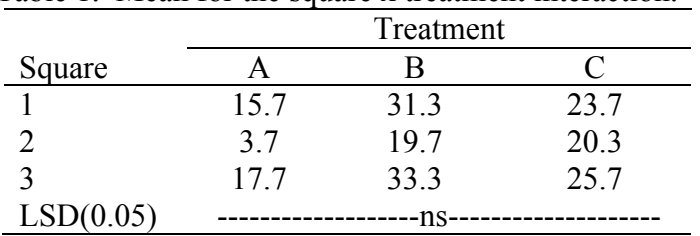

Table 1. Mean for the square x treatment interaction.

2. The significant F-test for Treatment indicates that averaged across all squares, there were differences between treatments.

3.

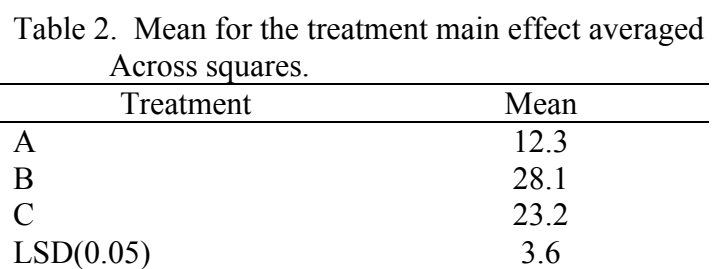

#### Step 12. Calculate LSD's

Square X Trt: Normally, you would not calculate this LSD because the F-test for the interaction was non-significant. However, if it would have been significant, you would have calculated the LSD using the following method:

$$
LSD_{SqXTrt} = t_{a/2;errorf} \sqrt{\frac{2ErrorMS}{r}}
$$

$$
= 2.447 \sqrt{\frac{2(9.67)}{3}}
$$

$$
= 6.2
$$

**This LSD would be used for comparisons only in Table 1.**

Treatment:

$$
LSD_{Trt} = t_{a/2;error} \sqrt{\frac{2ErrorMS}{sq*r}}
$$

$$
= 2.447 \sqrt{\frac{2(9.67)}{3*3}}
$$

$$
= 3.6
$$

**This LSD would only be used for comparisons in Table 2.**

**SAS Commands for the Latin Square (individual squares and combined across squares).**

```
options pageno=1;
data lscmb;
input square row column trt $ yield;
datalines;
1 1 1 b 41
1 1 2 c 25
1 1 3 a 15
1 2 1 a 20
1 2 2 b 32
1 2 3 c 24
1 3 1 c 22
1 3 2 a 12
1 3 3 b 21
2 1 1 c 27
2 1 2 b 28
2 1 3 a 3
2 2 1 a 4
2 2 2 c 17
2 2 3 b 9
2 3 1 b 22
2 3 2 a 4
2 3 3 c 17
3 1 1 b 43
3 1 2 c 27
3 1 3 a 17
3 2 1 a 22
3 2 2 b 34
3 2 3 c 26
3 3 1 c 24
3 3 2 a 14
3 3 3 b 23
;;
ods graphics off;
ods rtf file='latin.rtf';
proc print;
```

```
title 'printout of data';
run;
proc sort;
by square;
*Comment The previous statements are needed to do the ANOVA for each
individual square;
run;
proc anova;
by square;
class row column trt;
model yield=row column trt;
title 'anova of each individual square';
run;
proc anova;
class square row column trt;
model yield=square row(square) column(square) trt square*trt;
means trt/lsd; 
means square*trt;
*Comment Note that there is no LSD command since SAS will not
calculate the LSD values for interactions. SAS only calculates LSD
values for the main effects;
title 'anova combined across squares assuming square and trt are fixed 
effects';
run;
proc anova;
class square row column trt;
model yield=square row(square) column(square) trt square*trt;
test h=trt e=square*trt;
*Comment The previous statement is needed since square is a random
effect and treatment is a fixed effect. Squre*trt is the denominator 
of the F-test to test treatment;
means trt/lsd e=square*trt; 
means square*trt;
*Comment Note that there is no LSD command since SAS will not
calculate the LSD values for interactions. SAS only calculates LSD
values for the main effects;
title 'anova combined across squares assuming square random and trt 
fixed';
run;
ods rtf close;
```
# *Printout of Data for the Latin Square*

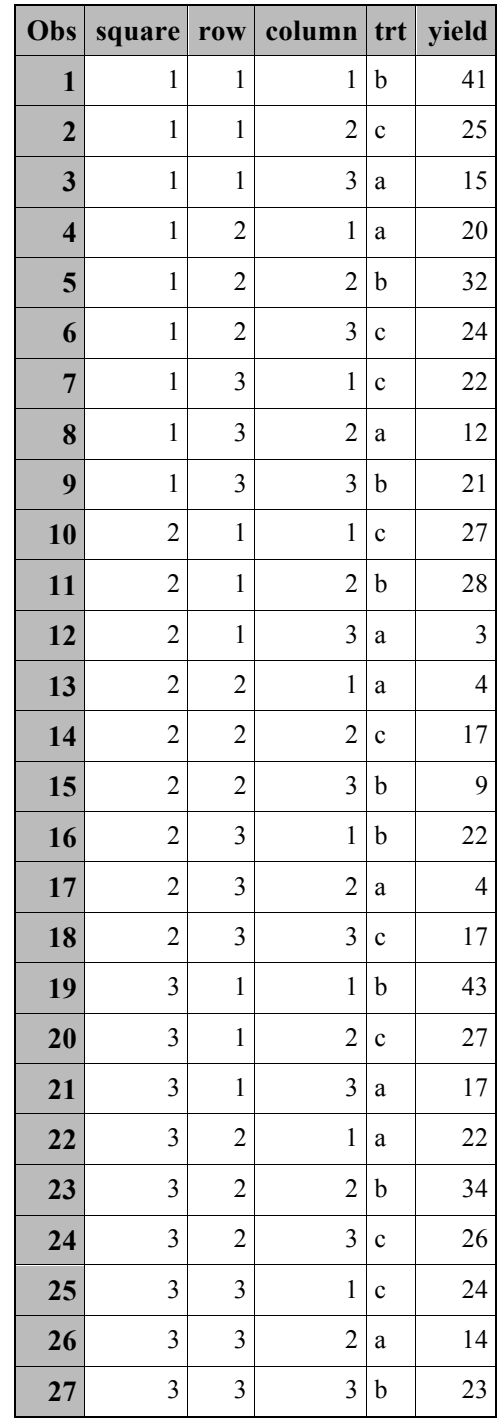

## *The ANOVA Procedure*

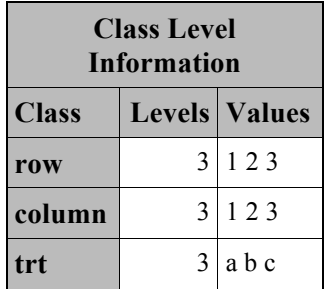

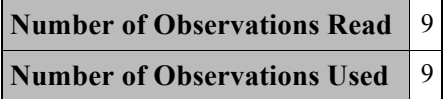

### *The ANOVA Procedure*

# *Dependent Variable: yield*

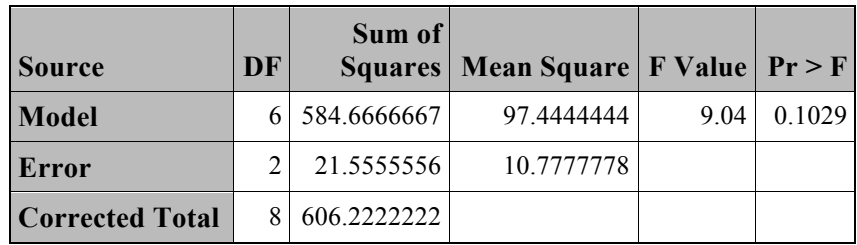

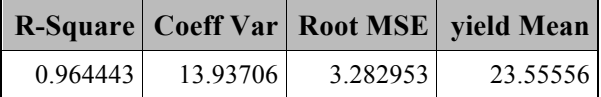

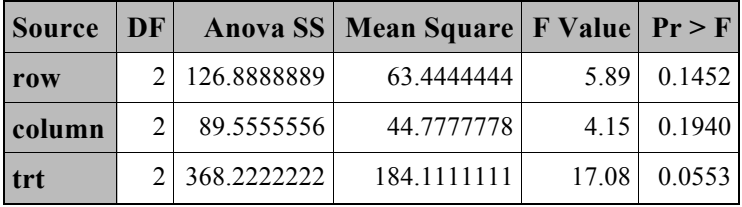

## *The ANOVA Procedure*

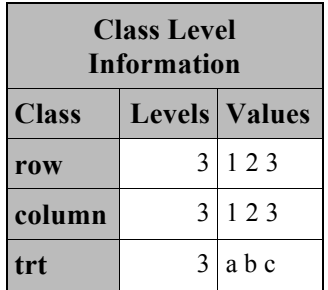

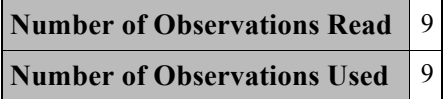

## *The ANOVA Procedure*

# *Dependent Variable: yield*

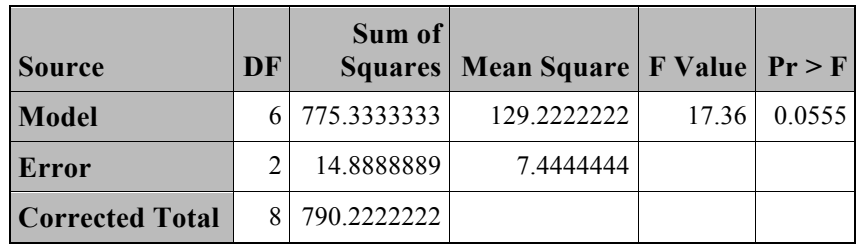

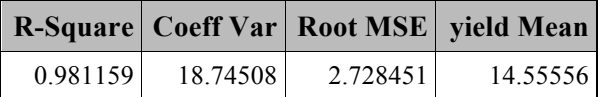

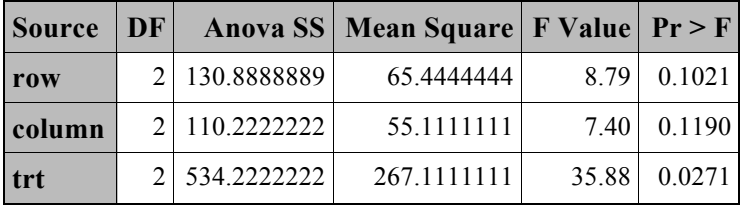

## *The ANOVA Procedure*

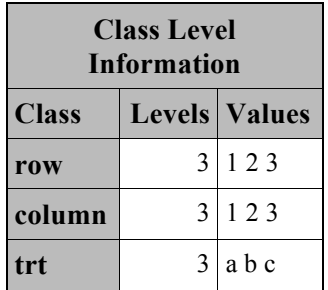

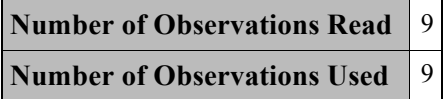

## *The ANOVA Procedure*

# *Dependent Variable: yield*

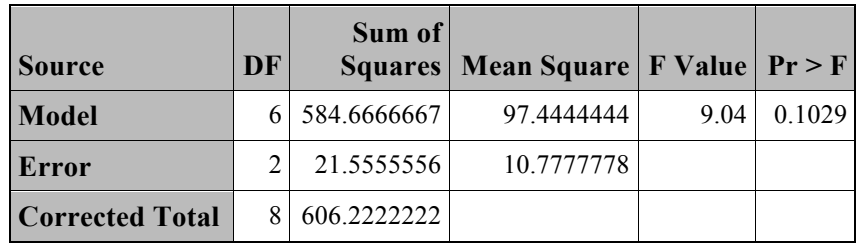

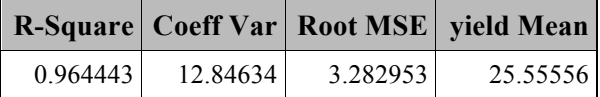

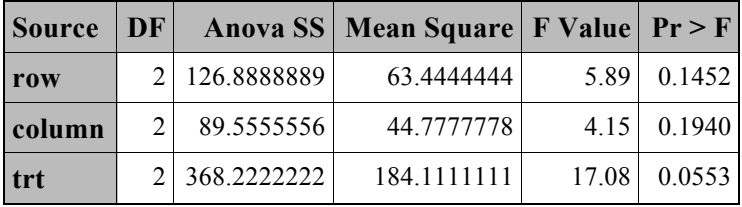

### *The ANOVA Procedure*

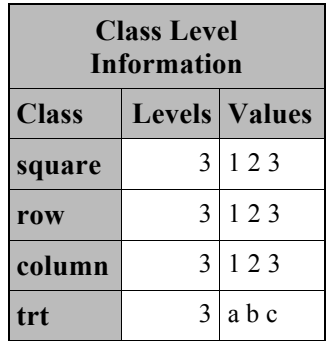

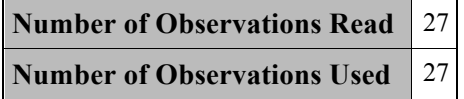

#### *The ANOVA Procedure*

<u> 1989 - Johann Stein, mars ar breithinn ar chuid ann an t-Alban ann an t-Alban ann an t-Alban ann an t-Alban a</u>

# *Dependent Variable: yield*

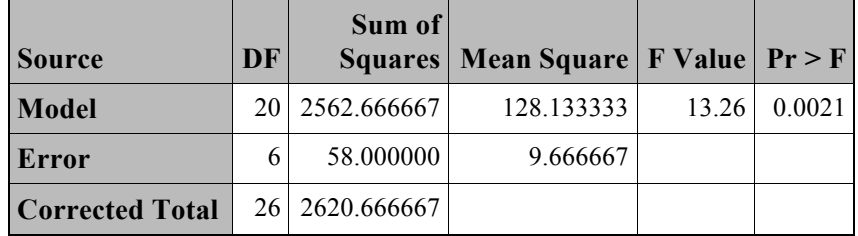

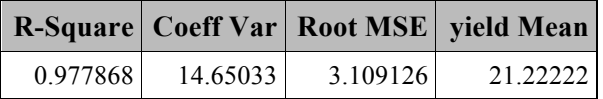

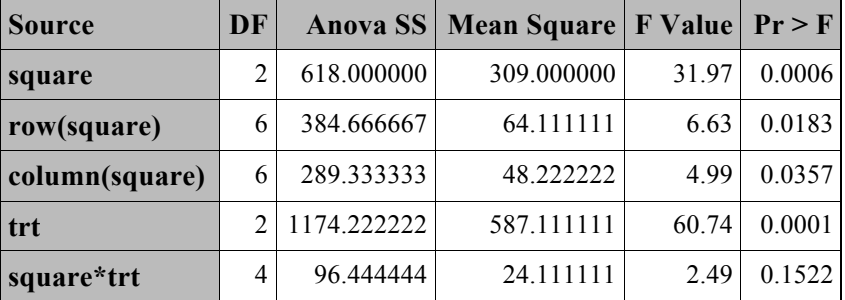

#### *The ANOVA Procedure*

#### *t Tests (LSD) for yield*

**Note:** This test controls the Type I comparisonwise error rate, not the experimentwise error rate.

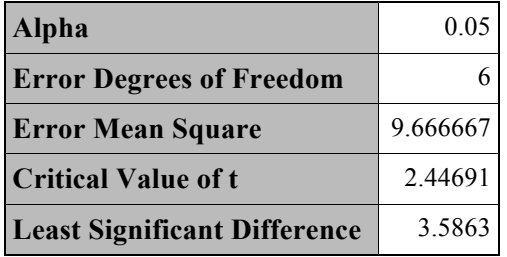

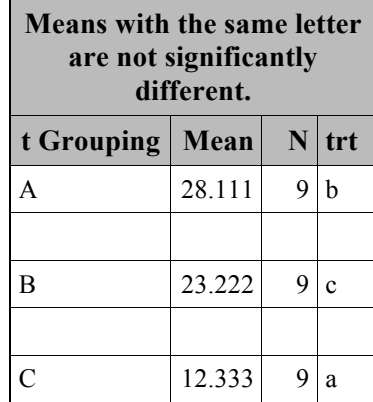

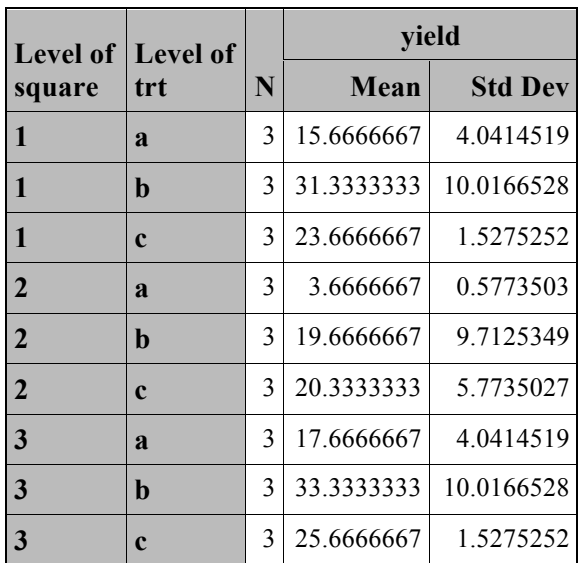

### *The ANOVA Procedure*

# *anova combined across squares assuming square random and trt fixed*

### *The ANOVA Procedure*

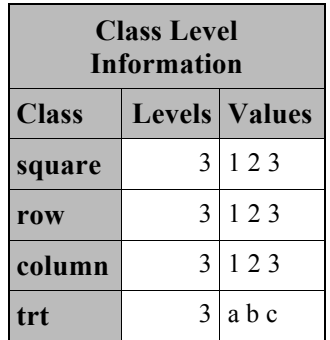

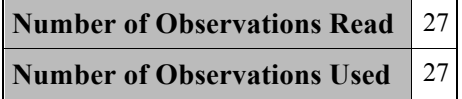

# *anova combined across squares assuming square random and trt fixed*

#### *The ANOVA Procedure*

### *Dependent Variable: yield*

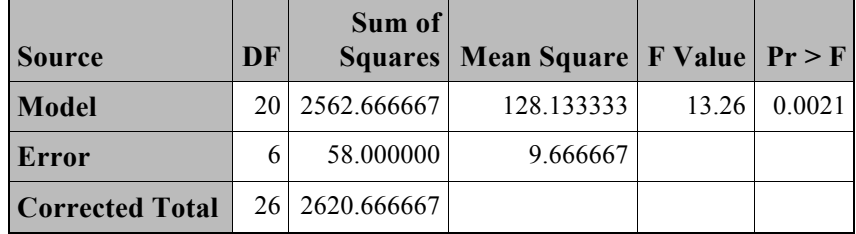

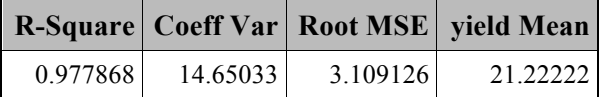

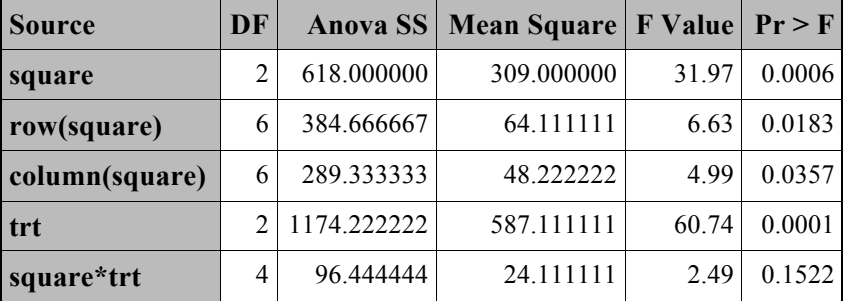

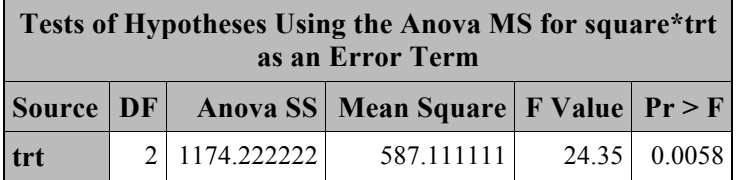

*ANOVA combined across squares assuming square random and trt fixed*

#### *The ANOVA Procedure*

### *t Tests (LSD) for yield*

**Note:** This test controls the Type I comparisonwise error rate, not the experimentwise error rate.

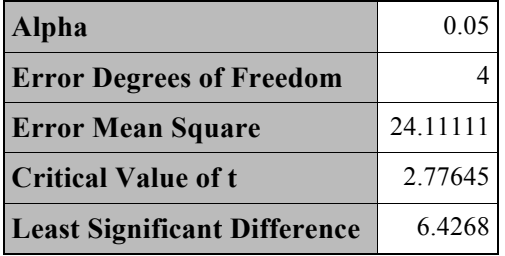

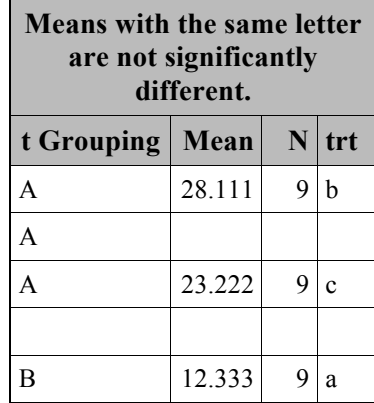

## *The ANOVA Procedure*

# *t Tests (LSD) for yield*

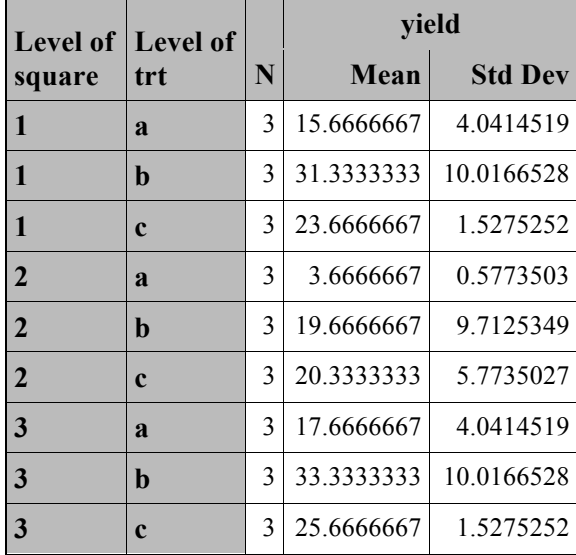